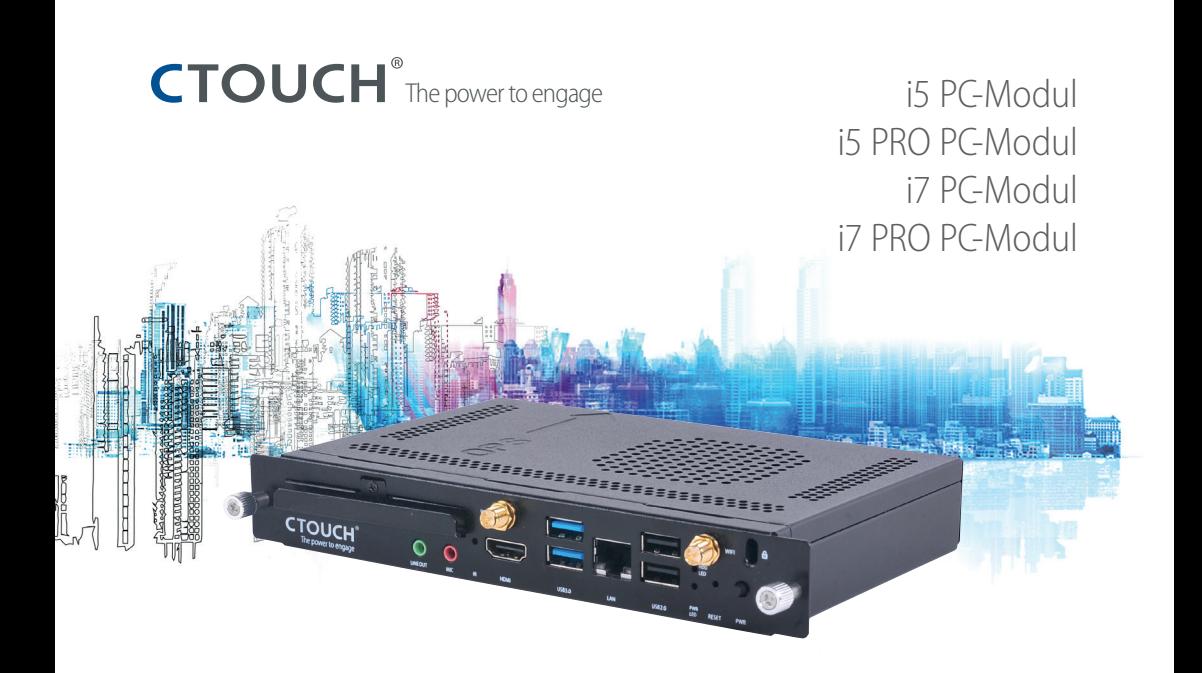

# OPS PC-Modul **Kurzanleitung**

- 3 Intel® Core™-Prozessoren der
	- 7. Generation
- 3 Unterstützt Intel AMT™ und vPro™
	- (auf Pro-Modellen)
- $\checkmark$  Unterstützt TPM 2.0 (auf Pro-Modellen)
- $\checkmark$  Dual Channel-DDR4-SDRAM mit
	- 2133 MHz
- $\checkmark$  Intel HD-Grafikkarte der 5er-Serie
- $\checkmark$  Zertifiziert für 802.11 AC-WLAN
- $\checkmark$  Bluetooth 4.2
- $\checkmark$  HDMI 2.0 auf dem Display
- $\times$  M.2 2242 SSD

### **Prüfliste Packungsinhalt**

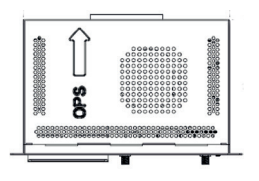

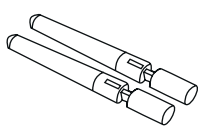

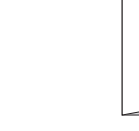

1 x OPS PC-Modul

2 x Antenne Kurzanleitung

#### **Installation des OPS PC-Moduls**

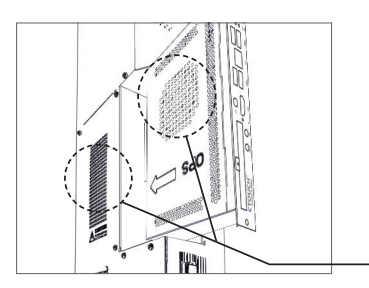

#### **VORSICHT!**

Achten Sie darauf, dass die Entlüftungsöffnung des OPS PC-Moduls am Auslass des OPS-Steckplatzes des Geräts ausgerichtet ist, das Sie mit dem OPS PC-Modul verbinden möchten. Ein fehlerhaftes Verbinden kann zu einem Defekt am OPS PC-Modul oder an einem OPS-kompatiblen Gerät führen.

#### **Entlüftungsöffnung**

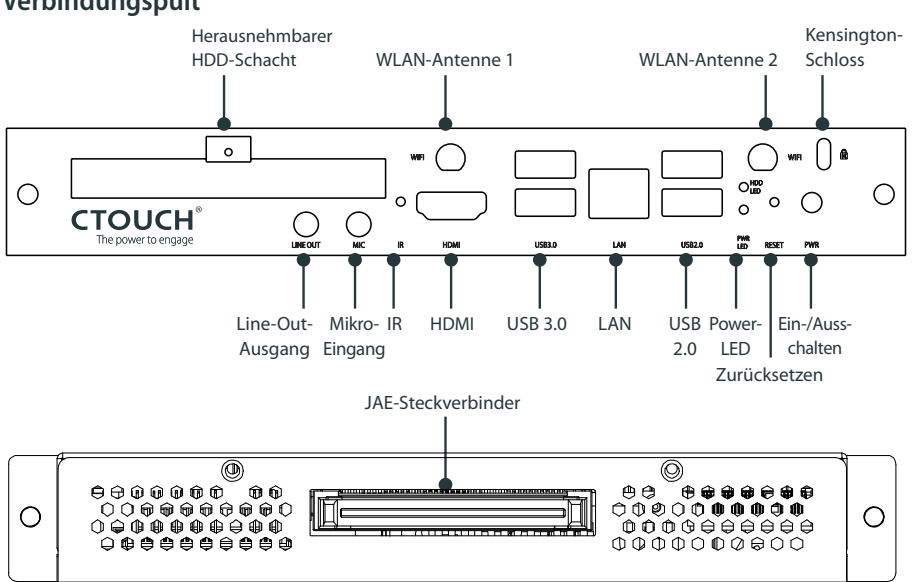

## **Verbindungspult**